# **FAQ MÁSTER EN INVESTIGACIÓN SOCIOSANITARIA.**

# 1. ¿Cuáles son los criterios de evaluación del Máster?

La evaluación ordinaria tendrá una calificación final numérica entre 0 y 10 según la legislación vigente. La evaluación consistirá en un examen con preguntas de opción múltiple (60% de la puntuación), y la evaluación individualizada de la participación en los trabajos y discusiones de grupo en los seminarios (que supondrá un 40% de la calificación). Para superar la asignatura es necesario que el examen tenga una puntuación mínima de 3 sobre 10.

Estos criterios son los generales, los profesores responsables pueden modificarlos a favor del alumno, por ejemplo, que la asistencia a clase no sea tenida en cuenta. Pero en ningún caso a peor, que la asistencia cuente más, por ejemplo.

# 2. Campus virtual y mensajería de la UCLM.

Todos los materiales y aquellos mensajes por parte de profesores o personal administrativo del CESS o de la UCLM utilizarán estos dos canales de comunicación con los alumnos.

Para acceder al Campus virtual y los recursos de Biblioteca desde la página de inicio de la UCLM:

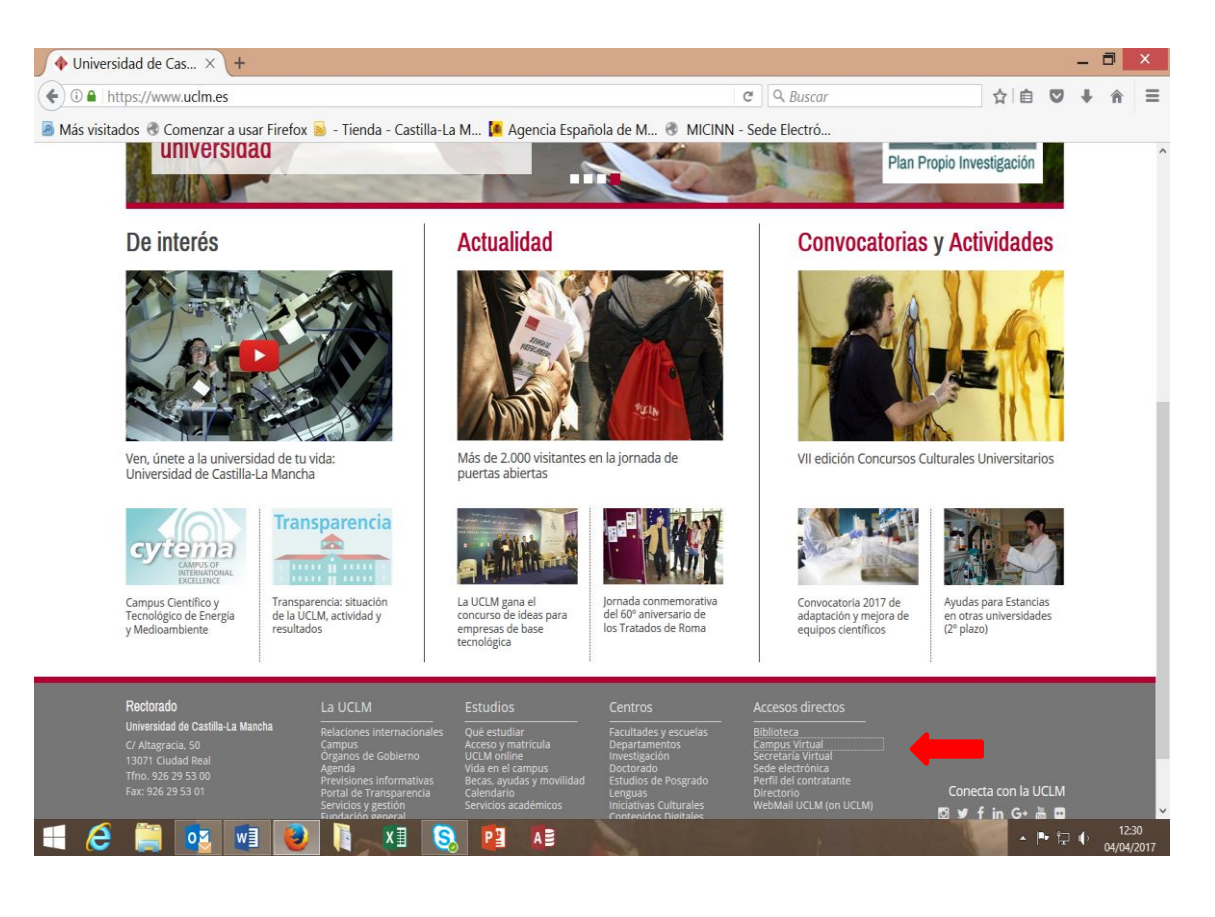

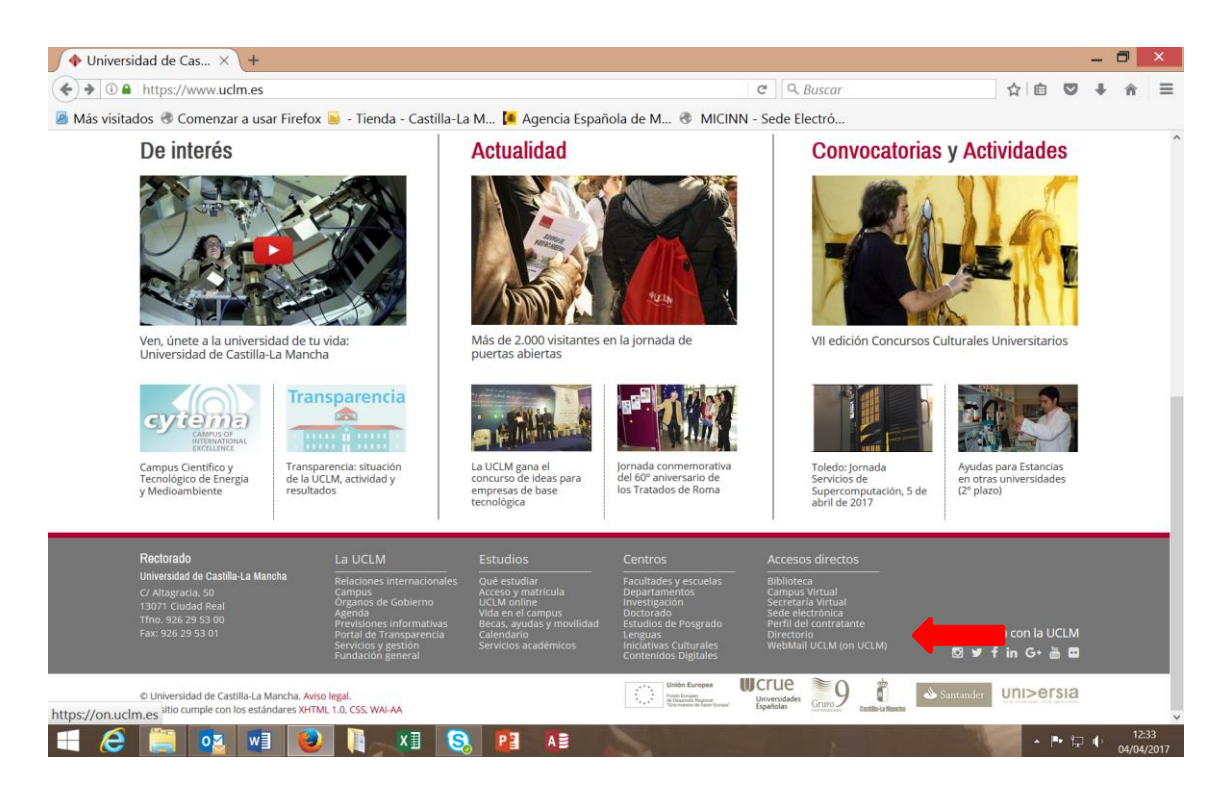

Para acceder al Webmail desde la página de inicio de la UCLM:

# 3. ¿Qué hacer cuando se tiene problemas en su campus virtual?

Desde el Máster no somos los responsables de la aplicación por lo que, si hay algún problema, el alumno se ha de poner en contacto con el Centro de Atención al Usuario (CAU), escribiendo un correo a través de los formularios normalizados disponibles. Acceso a través de la web de la UCLM: Hacer clic en **Herramientas** para abrir el desplegable.

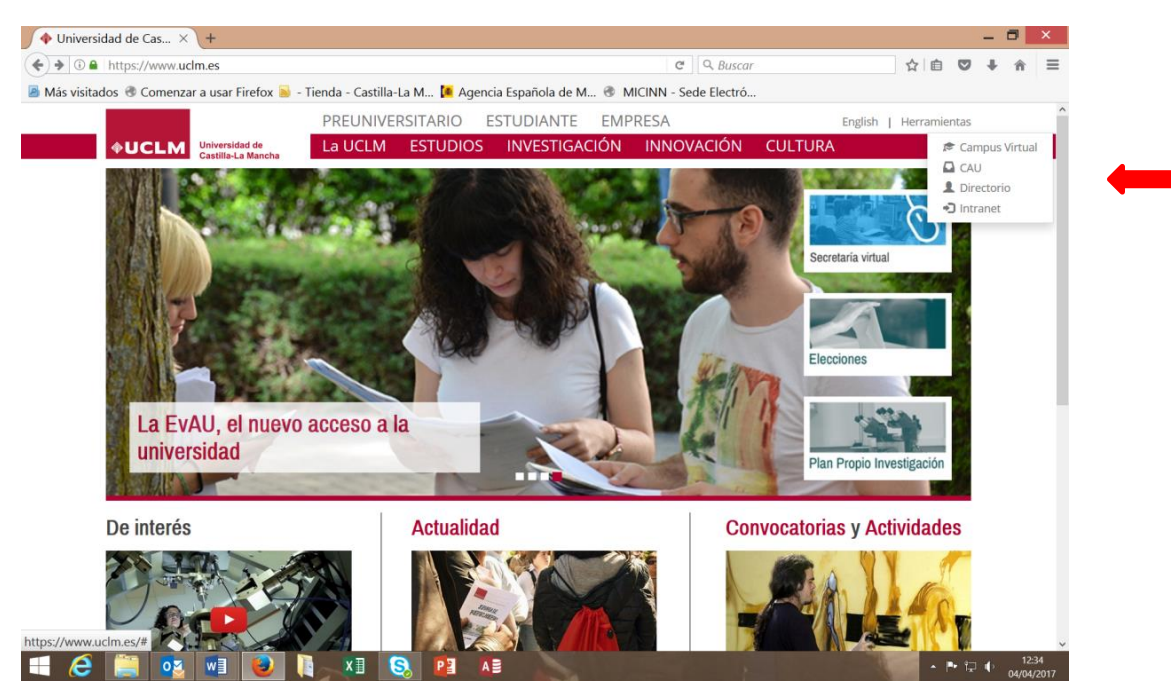

4. ¿Qué hay que hacer para matricularse, anular una matrícula o realizar cambios de asignaturas del Máster?

Todo lo que tenga que ver con la matricula se realiza en la unidad de Gestión de Alumnos. Nosotros no tenemos capacidad para cambiar nada.

En caso de requerir algún **cambio de asignaturas**, se debe tener en cuenta se solo se podrá realizar si ambas asignaturas todavía no se hayan cursado. Para ello, el alumno debe solicitarlo al director del Máster. Si éste lo autoriza, con ese documento de autorización se va a Gestión de Alumnos y se realiza el cambio.

En el caso de las **anulaciones**, el plazo que da la universidad es de septiembre a diciembre del curso matriculado. Si de manera excepcional (enfermedad, cuestiones laborales, etc.) se quiere anular la matrícula, el alumno tiene que solicitarlo a la Comisión Permanente del Vicerrectorado de Estudiantes de Ciudad Real para que lo valore en la reunión anual que hacen entre marzo y abril de cada año. A esa solicitud, el alumno debe adjuntar toda la documentación que considere necesaria para la valoración de esa anulación. No hay modelo de solicitud específico.

#### 5. Cuál es el procedimiento cuando un alumno quiera realizar una queja?

Si la queja es de una asignatura concreta, esa queja se la deben realizar al profesor responsable. En el caso de que sea sobre funcionamiento del Máster, al director del Máster es a quién irá dirigida dicha queja. Los canales para ello son el correo electrónico el buzón que hay en el pasillo.

#### 6. ¿Cómo se puede conectar el alumno a la VPN?

Desde la UCLM se proporciona una guía para poder instalarlo en los ordenadores. Si tu[vieras algún problema, hay que escribir un CAU o comunicarlo al cen](https://www.uclm.es/es/misiones/estudios/accesoymatricula/grado)tro de cálculo para que se lo resuelvan. Esta conexión es necesario para entrar en bases de datos y utilizar los recursos de la biblioteca.

Este es el enlace para la conexión: https://www.uclm.es/areas/areatic/servicios/comunicaciones/vpn

#### 8. ¿Cómo se utiliza la plataforma online TEAMS?

Desde la UCLM ponen a disposición de alumnos y profesores, una guía de instalación y uso de la misma. Recomendamos familiarizarse antes de su primer uso. Para un funcionamiento óptimo de la misma es necesario una conexión buena a internet, auricular, micrófono y webcam. Si tuvieras algún problema, hay que escribir un CAU o comunicarlo al centro de cálculo para que se lo resuelvan.

Te dejamos unos enlaces que pueden resultarte útil:

Toda la información sobre el uso de TEAMS y manuales de uso: <https://www.uclm.es/areas/areatic/servicios/docencia/docencia-enlinea/teams>

9. En el caso de que el tutor del TFM no esté en el campus al que pertenezco, ¿qué opciones tengo para tener un profesor en mi campus?

La opción que damos a alumnos que nos plantean estas cuestiones es la siguiente. El Máster permite la figura del cotutor. Esta figura puede ser otro profesor de la UCLM que sea doctor, o una persona de fuera de la universidad también con el título de doctor. De tal manera que tu tutor sería la persona de referencia de la línea de investigación elegida y tu cotutor sería esa otra persona que está en tu campus o ciudad. La mayor parte del trabajo la realizarías con apoyo de ese cotutor y el tutor lo que haría sería apoyar desde el punto de vista administrativo el trabajo que realicéis vosotros.

# 10. ¿Cómo tengo que solicitar mi certificado de notas y mi título oficial?

Para solicitarlos hay que ir a la Unidad de Gestión de Alumnos de cada campus, solicitarlo y pagar las tasas. También se puede solicitar a través de internet desde la web de la UCLM. No podrá ser emitido hasta que las actas hayan sido cerradas, una en convocatoria de junio y otra en la de septiembre. Las actas se ven en el mismo sitio.

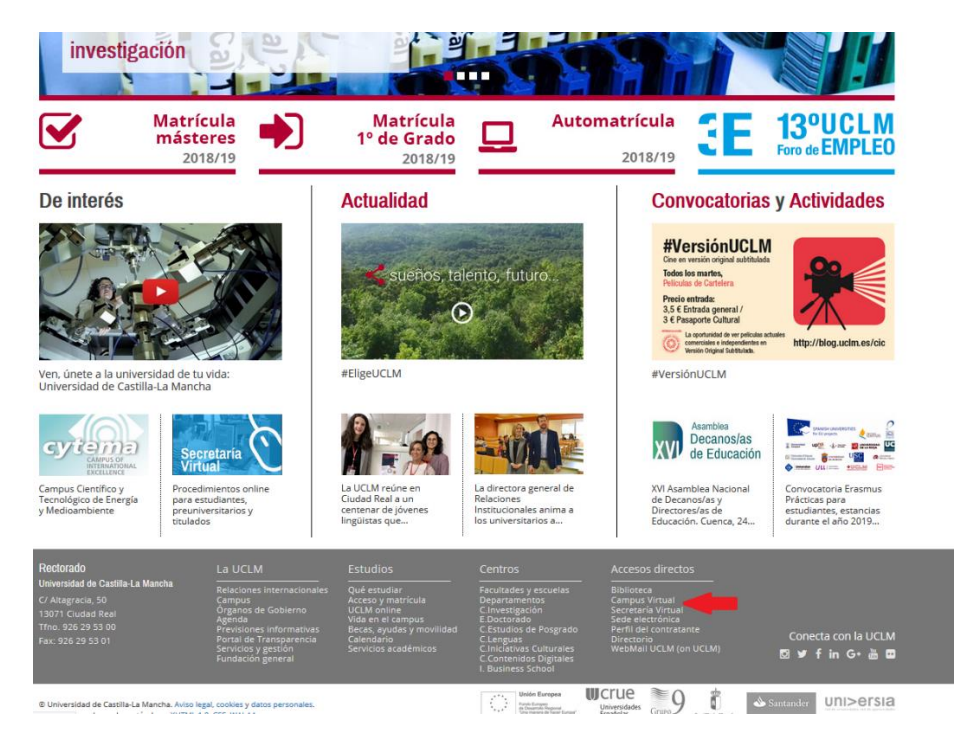